**Volume 9, No. 3, May-June 2018**

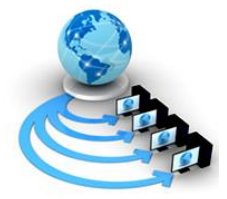

**International Journal of Advanced Research in Computer Science**

## **RESEARCH PAPER**

**Available Online at www.ijarcs.info**

# **THE TASK ALLOCATION MODEL IN COMMUNICATION CHANNEL DELAY**

Kamini Raikwar Research Scholar Department of Mathematics M.G.C.G.V. Chitrakoot (M.P.), India

Virendra Upadhyay Department of Mathematics M.G.C.G.V. Chitrakoot (M.P.), India

 Manoj Kumar Shukla Department of Mathematics, Institute for Excellence in Higher Education*,* Bhopal*,* (M.P.) India

*Abstract* **:** In this paper a heuristics approach for task allocation in a distributed computing system has been discussed. This performs static allocation and provide near optimal results. The suggested algorithm is coded in Mat Lab and implemented on a Dual Core machine and found the performance of the developed algorithm is satisfactory.

*Keywords:* Distributed Computing System, mainframes, computational

#### **1. INTRODUCTION**

A Distributed Computing System (DCS) consists of any number of possible configurations, such as mainframes, personal computers, workstations, minicomputers, and so on. The goal of distributed computing is to the transparent data distribution within a local network. A user-oriented definition of distributed computing is"Multiple Computers, utilized cooperatively to solve problems" has been reported by {Sita [04], Chia [03], and Bhut [02]}. Distributed computing systems are of current interest for the researchersdue to the advancement of microprocessor technology and computer networks {Till [05], Aror [01]}. In a DCS, the execution of a program may be distributed among several processing elements to reduce the overall cost of execution by taking advantage of inhomogeneous computational capabilities and other resources within the system. The task allocation in a DCS finds extensive applications in the faculties, where large amount of data is to be processed in relatively short period of time, or where real-time computations are required such as, Meteorology, Cryptography, Image Analysis, Signal Processing, Solar and Radar Surveillance, Simulation of VLSI circuits and Industrial process monitoring are areas of such applications.

#### **2. PROBLEM STATEMENT**

Consider a DCS consisting a set of n processors  $P = \{p_1, p_2, \dots, p_n\}$ , interconnected by communication links and a set of m tasks  $T =$  $\{\{t_1, t_2, \dots, t_m\}$  where  $m > n$ . An allocation of tasks to

Processors is defined by a function Aalloc from the set  $T$  of tasks to the set  $P$  of processors such that:

Aalloc:  $T \rightarrow P$ , where Aalloc  $(i) = j$  if task  $t_i$  is assigned to processor  $p_j$ ,  $1 \le I \le m$ ,  $1 \le$  $j \leq n$ .

While designing the model it is assumed that Execution Cost (EC) of each task on all the Processors and the Data Transfer Rate (DTR) between the tasks is known and will be taken in the form Execution Cost Matrix [ECM (,)] of order m x n, and Data Transfer Rate Matrix [DTRM(,)] of order m respectively. The communication channel delay is also considered and taken in the form of Channel Delay Matrix  $[CDM (,)]$  of order  $m$ .

#### **3. PROPOSED METHOD**

The allocation of tasks is to be carried out so that each task is assigned to a processor whose capabilities are most appropriate for the tasks, and their processing cost is to be minimized. The present model passes through the following phases.

## **Phase –I**

## **Average Load:**

The average load Lavg and Total Load (TL) is to be assigned on processor pj with 05% Tolerance Factor (TF) has to be calculated as:

() = 1 < < , 1 < < … … … 3.1 = ∑ () + … … … 3.2 ℎ = (()) ∗ 0.5 100 = 1,2, … …

# **Selection of "n" Task on the basis of minimum DTR:**

The upper diagonal values of the DTRM (,) are stored in Maximum Data Transferred Rate Matrix MAXDTRM (,) of order  $m(m - 1)/2$  by 3 the first column represents first task (say rth task), second column represent the second task (say sth task) and third column represent the DTR (drs) between these rth and sth tasks. The MAXDTRM (,) is then stored in ascending order

assuming the third column as sorted key and select first tasks "n" which and store the tasks in Ttasks (j) (where  $j = 1, 2, ..., n$ ) and also store the remaining  $m - n$  tasks in another linear array  $TN$ tasks $(k)$  (where  $k = 1, 2, ..., m - n$ ).

**Assignment:** To get the initial assignment store the ECM (,) in NECM (,) NECM (,)  $\leftarrow$  ECM (,) then reduce the NECM(i,j) ( where  $i =$ 1,2, ... *n* and  $j = 1,2,...n$  in the square matrix of order n by deleting tasks stored in TNtasks (k) which is the intersection of Ttasks(i) and apply the YAS-Algorithm developed by Yadav et al [04]. The initial allocation is stored in an array  $Tass(j)$ (where  $i = 1, 2, \ldots, n$ ) and also the processor position are stored in a another linear array Aalloc (j). Get the value of TTASK (j) by adding the values of Aalloc  $(j)$  if a task is assigned to a processor otherwise continue. Select a task from TNtasks (k) (where  $k = 1, 2, \dots, m-n$ ) for assignment say tk and assign task to processor pj where the value of EC in minimum. Store the assignment and their position in Tass(j) and Aalloc (j) respectively and modify the TTASK (j) by adding the value of Aalloc (j). The TNtasks (k) is also modify the by deleting the tasks tk. This process of assignment is continuing till the remaining "m-n" tasks are get allocated.

## **Phase -II**

After completing the allocations the Processor's

Wise Execution Cost (PEC) ecij (1  $\leq i \leq$ 

 $m, 1 \leq j \leq n$ ) of each task ti on the processor

pj is calculated using the following equation

$$
PEC(A_{alloc})_j = \sum_{\substack{1 \le i \le m \\ i \in TS_j}} ec_i, A_{alloc}(j) \dots \dots \dots 3.3
$$

where  $TS_i = \{i:A_{alloc}(i) = j, j = 1,2, \dots \dots \dots n\}$ 

#### **Inter Processor Communication (IPC):**

The Inter Processor Communication cost of the interacting tasks ti and tk is depends upon the per unit data transfer rate dik during the program execution is determined by using the equation given below Inter Processor Communication with delay (IPCWD) is calculated by the equation given below

 $IPCWD(A_{alloc})_i = [\min(ec_{ii} * d_{ii})] * cd_{ii},$  $j = 1,2, \dots, n$  and  $i = 0.1,2 \dots, m$  ......... 3.4 Where  $cd_{ij}$  s the delay channel. Inter Processor Communication without delay (IPCWOD) is calculated by the equation

Given below

 $IPCWOD$  (Aalloc) $j = [\min\bigl(e c_{ij} * d_{ij}\bigr)]$   $j =$  $1, 2, \ldots, n$  and  $i = 0.1, 2, \ldots, m$  ...  $3, 4, 1$ Calculate the Overall Processors Cost [OPC] with

delay and without delay calculated as

 $OPCWD(A_{alloc})$ <sub>i</sub> =  $PEC(A_{alloc})$ <sub>i</sub> +  $\textit{IPCWD}(A_{\textit{alloc}})_j$  … … … … 3.5  $OPCWD(A_{alloc})_i = PEC(A_{alloc})_j$ 

+  $\textit{IPCWOD}(A_{\text{alloc}})_{i}$  ... ... ... 3.5.1 and find the average Overall Processors Cost

[OPC]

The Mean Service Rate [MSR] with delay and without delay of the processors are calculated by using the equation described below and store the results in MSR  $(A_{\text{alloc}})_i$  $(where j = 1,2,...,n).$ 

$$
MSRWD(A_{alloc})_j = \frac{1}{o_P c_{WD(A_{alloc})_j}} \quad Where \ j =
$$

 $1, 2, \ldots n$  ... ... ... ... ... ... ... ... 3.6

 $MSRWD(A_{alloc})_j = \frac{1}{\text{opcwn}(k)}$  $\frac{1}{OPCWD(A_{alloc})_j}$  Where  $j=$ 

 $1, 2, \ldots n$  ... ... ... ... ... ... ... ... 3.6.1

The throughputs of the processors with delay and without delay are calculated by using the equation given below and store the results in a linear arrays  $TRP (Aalloc)j$ , where  $j =$  $1, 2, \ldots, n$ .

$$
TRP(A_{alloc})_j = \frac{TTASK(A_{alloc})_j}{OPCWD(A_{alloc})_j} where j = 1, 2, \dots, m \dots, m \dots, m \dots, 3.7
$$

$$
TRP(A_{alloc})_j = \frac{TTASK(A_{alloc})_j}{OPCWD(A_{alloc})_j} where j = 1, 2, \dots, m \dots, m \dots, m \dots, 3.7.1
$$

Finally, Critical Transmission Delay [CTD] and the Optimal Processing Cost (OPC) with delay and without delay have been determined. The maximum value of *OPC*  $(A_{\text{alloc}})$  will be the Total System Cost (TSC) which shell be the optimal cost of the DCS.

# **3.4 ALGORITHM**:

**Step1**: Input; m, n, ECM (,), DTRM (,) and CDM (,) **Step2**: for  $i \leftarrow 1$  to m do  $for i \leftarrow 1 to n do$ Determine the Total Load (TL) to be assigned on processor pj with 05% Tolerance Factor (TF) by using the equation (1) and (2) respectively. repeat repeat **Step3**:  $k \leftarrow m(m-1)/2$  $t \leftarrow m - n$  $for i \leftarrow 1 to m do$  $for i \leftarrow 1 to k do$ Store the " $k$ " upper diagonal value of DTRM (,) in MAXDTRM (,)  $MAXDTRM$  (,)  $\leftarrow DTRM$  (,) Arrange the MAXDTRM (,) ascending order repeat repeat **Step4:**  $for i \leftarrow 1 to n do$  $for i \leftarrow 1 to n do$ Store the ECM (,) in NECM (,)  $NECM$  (,)  $\leftarrow$  ECM (,) repeat repeat **Step5**: *count*  $\leftarrow$  *n*  $for i \leftarrow 1 to m do$  $for i \leftarrow 1 to k do$ Pick-up the minimum value from MAXDTRM (,) say  $ti$ ,  $tk$ If  $n = count;$ Then store the tasks in a linear array Ttasks( ) and go to the step-5 else; Repeat for i if MAXDTRM(i,j)< MAXDTRM(i,k)  $bmin \leftarrow MAXDTRM(i,j)$  until  $j = k$ 

 $bmin \leq MAXDTRM(i, k)$  until  $i = k$ end if check the corresponding position of bmin MAXDTRM(,) (say tl) and give one increment to count  $count \leftarrow count + 1$ store the tasks in a linear array Ttasks( ) also store the remaining m-n tasks in TNtasks( ) repeat repeat **Step 6:** Reduce MAXDTRM (,) and also modify the NECM (,) by eliminating the tasks stored in Ttasks( ) **Step-7:** Apply the YAS-Algorithm to get the initial allocation and store the assignment in an linear array Tass(j) (where  $j = 1, 2, ..., n$ ) also the processor position are stored in a another linear array Aalloc(j). Get the value of TTASK (j) by adding the values of Aalloc  $(i)$  if a task is assigned to a processor otherwise continue. **Step-7.1:**  $for i \leftarrow 1 to m do$ store the TN tasks() in  $T$ non  $-$  ass()  $Tnon-ass() \leftarrow TN tasks()$ repeat **Step:7.2:**  $for i \leftarrow 1 to m - n do$  $for j \leftarrow 1 to n$ Select a task from TNtasks  $(k)$  (where  $k =$ 1,2, ...,  $m - n$ ) for assignment say ti and assign task to processor pj where the value of ecij is minimum.  $Aalloc(k) \leftarrow j;$  $nomade \leftarrow nomade + 1;$  $Tass \leftarrow Tass \cup \{tk\};$ repeat repeat This process is continuing till the remaining " $m$  $n''$  tasks are get allocated. **Step-8:**

# $for k \leftarrow 1 to m do$  $for i \leftarrow 1 to n do$

Compute the final *PEC*  $(Aalloc)$  *i* using the

equation (3.3)

repeat

repeat

# **Step-9:**

 $for k \leftarrow 1 to m do$ 

 $for i \leftarrow 1 to n do$ 

Compute the Inter Processor Communication Cost IPC  $(Aalloc)$  *j* of the interacting tasks ti and tk by using the equation  $(3.4)$  and  $(3.4.1)$ 

repeat

repeat

#### **Step-10:**

 $for i \leftarrow 1 to m do$ 

Determine the finally, Overall Processors Cost OPC  $(Aalloc)$  i by using the equation  $(3.5)$  and (3.5.1)

repeat

# **Step-11:**

 $for i \leftarrow 1 to n do$ 

Compute the mean service rate MSR  $(Aalloc)$ *j* 

by using the equation (3.6) and (3.6.1)

## repeat

**Step-12:** 

# $for i \leftarrow 1 to n do$

Compute the processor's throughput by using the equation (3.7) and (3.7.1)

## Repeat

**Step-13:** Calculate the total Critical Transmission Delay [CTD] and the maximum value of

 $OPC$  (Aalloc) *j* i.e .the Total System Cost

## **Step-14:**

#### Stop.

# **3.5 IMPLEMENTATION OF THE ALGORITHM:**

#### **Example:**

To justify the application and usefulness of the present algorithm an example of a DCS is

Considered which is consisting of  $n = 3$  the set of processors  $P = \{p1, p2, p3\}$  connected by anarbitrary network and  $m = 6$  the set of tasks  $T=$  $\{t1, t2, t3, t4, t5, t6\}$  which may be portion of an executable code or a data file. **Step1:**

# Input of the Algorithm: Data required by the algorithm is given below:

Number of processors available in the system (n)  $= 3$ 

Number of tasks to be executed  $(m) = 8$ 

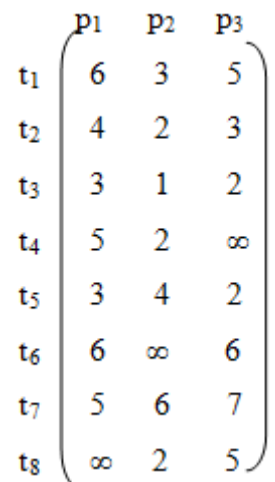

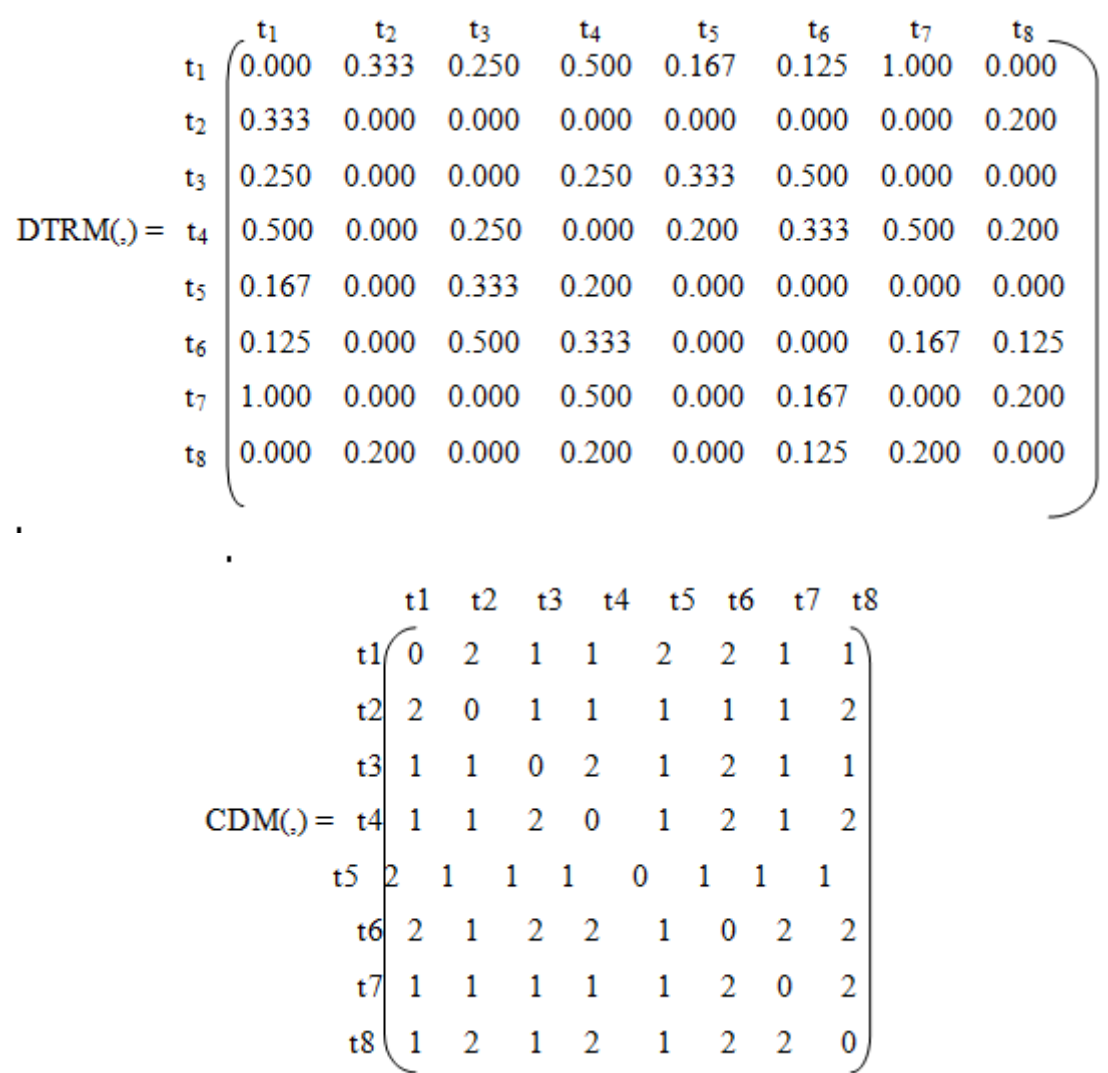

**Step2:**After Implementation of the Algorithm's steps the Average load to be assigned on the processors has been given in table 3.1

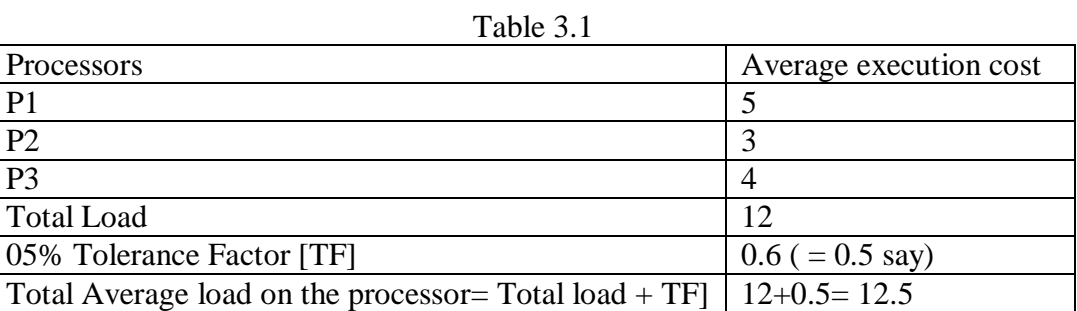

# **Step3:**

The m (m-1)/2 i.e. 28 value of upper diagonal values of the DTRM (,) are stored in MAXDTRM (,):

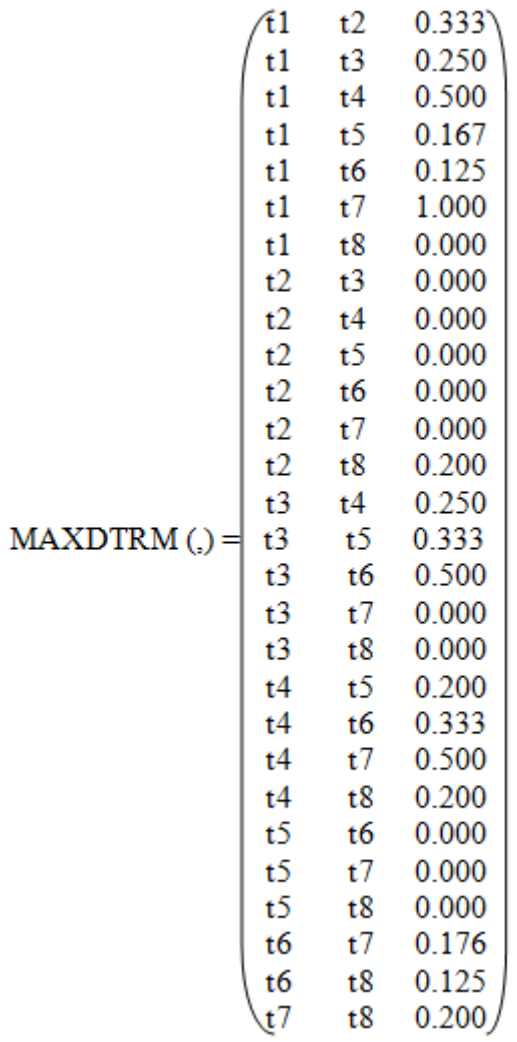

The MAXDTRM (,) is stored in ascending order assuming the third column as sorted key and select those tasks " $n = 3$ " which has minimum DTR and store the tasks in Ttasks(j) (where  $j =$ 

 $1, 2, ..., n$ ) and also store the remaining m-n tasks in another linear array TNtasks(k) (where  $k =$ 

 $1, 2, \ldots, m - n$ . t1 t8 0.000 t2 t3 0.000 t2 t4 0.000 t2 t5 0.000 t2 t6 0.000 t2 t7 0.000 t3 t7 0.000 t3 t8 0.000 t5 t6 0.000 t5 t7 0.000 t5 t8 0.000 t1 t6 0.125 MAXDTRM (,)  $\neq$  t6 t8 0.125 t1 t5 0.167 t6 t7 0.176 t2 t8 0.200 t4 t5 0.200 t4 t8 0.200 t7 t8 0.200 t1 t3 0.250 t3 t4 0.250 t1 t2 0.333 t3 t5 0.333 t4 t6 0.333 t1 t4 0.500 t3 t6 0.500 t4 t7 0.500 t1 t7 1.000 **Step4:** Store the ECM (,) in NECM,) as: p1 p2 p3 p1 p2 p3  $t1(6 \t3 \t5)$   $t1(6 \t3 \t5)$  $t2 \begin{vmatrix} 4 & 2 & 3 \end{vmatrix}$   $t2 \begin{vmatrix} 4 & 2 & 3 \end{vmatrix}$ t  $3 \begin{vmatrix} 3 & 1 & 2 \end{vmatrix}$  t  $3 \begin{vmatrix} 3 & 1 & 2 \end{vmatrix}$  $NECM(.) =$  t4 | 5 2 ∞  $\leftarrow$   $ECM(.) =$  t4| 5 2 ∞ t5 3 4 2 t5 3 4 2  $t6 \begin{vmatrix} 6 & \infty & 6 \end{vmatrix}$  t  $t6 \begin{vmatrix} 6 & \infty & 6 \end{vmatrix}$ t7  $|5 \t6 \t7|$  t7  $|5 \t6 \t7$ 

 $t8\omega 2 5$  t8  $\infty 2 5$ 

#### **Step5:**

**Step6:**

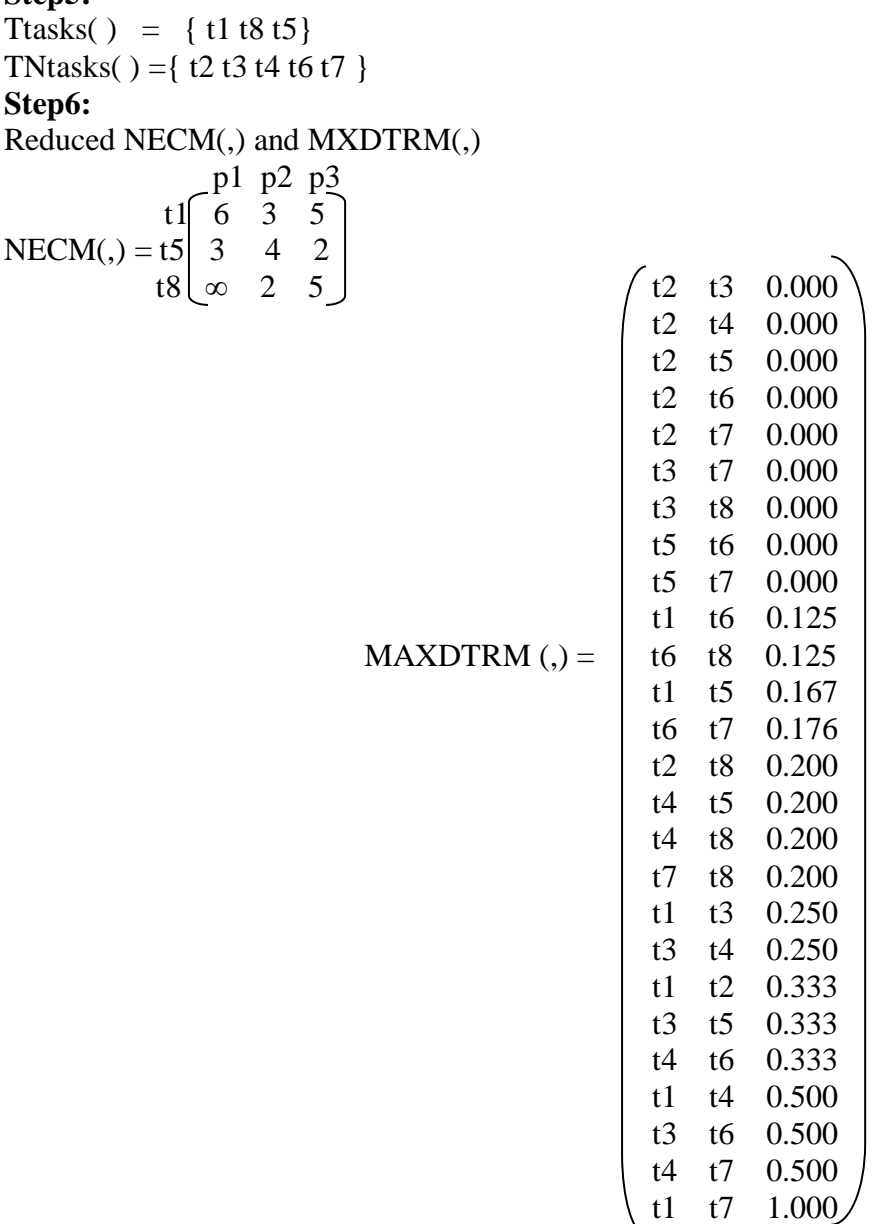

## **Step7:**

Initial assignments are obtained by applying the YAS-Algorithm developed by Yadav et

al [Yada04 ] are given in Table 3.2: Table 3.2 Initial

Assignment

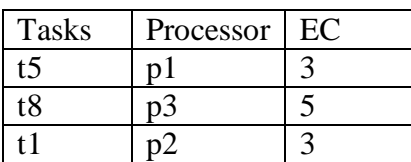

## **Step7.1:**

```
Tnon-ass() \leftarrow \textit{TNtasks()}Tnon-ass() = { t2 t3 t4 t6 t7 }Aalloc (j) = {1, 3, 2} and TTASK (j) =\{ 1,1,1 \}
```
After Implementing the Step-7.2 the following final assignment are obtained. Table 3.3: Final Assignment

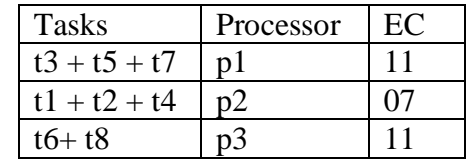

The final  $Aalloc(j) = \{1,3,2,1,1,2,2,3,3\}$  and  $TTASK (j) = {3,3,2}$ , Table 3.3 shows the

final assignment after Implementation of assignment procedure described in section 3.3 in the

proposed method. On applying the further steps 8 to 13 following result are obtained and shown in the table 3.4

| Processors     | EC     | <b>IPC</b> | <b>IPC</b> | <b>OPC</b> | <b>OPC</b> | <b>MSR</b> | <b>MSR</b> | <b>TRP</b> | <b>TRP</b> | Total critical |
|----------------|--------|------------|------------|------------|------------|------------|------------|------------|------------|----------------|
|                |        | without    | with       | without    | with       | without    | with       | without    | with       | Transmission   |
|                |        | Delay      | Delay      | Delay      | Delay      | Delay      | Delay      | Delay      | Delay      | Delay          |
|                |        |            |            |            |            |            |            |            |            |                |
|                |        |            | 4          | $5=2+3$    | $6=2+4$    |            | 8          | -9         | 10         | $11=6-5$       |
| P <sub>1</sub> | 11.000 | 5.079      | 7.658      | 16.079     | 18.658     | 0.062      | 0.054      | 0.124      | 0.107      | 2.579          |
| P <sub>2</sub> | 7.000  | 4.882      | 7.364      | 10.882     | 13.364     | 0.092      | 0.075      | 0.276      | 0.224      | 2.482          |
| P <sub>3</sub> | 11.000 | 3.705      | 6.510      | 13.705     | 16.510     | 0.073      | 0.061      | 0.219      | 0.182      | 2.805          |

Table  $-3.4$ :

#### **REFERENCES**

- [1] Arora, R.K., and Rana, S.P., "On module assignment in two processors distributed Systems",Information Processing Letters, Vol. 9, No. 3, pp. 113-117, 1979.
- [2] Bhutani, K.K., "Distributed Computing", The Indian Journal ofTelecommu nication, pp. 41- 44, 1994.
- [3] Chiao Pin Bao, Ming-Chi Tsai, Meei-Ing Tsai., 2007, "A new Approach to Study the Multi Objective

Assignment Problem", WHAMPOA- An Interdisciplinary journal, 53 (2007), PP. 123- 132.

- [4] Sitaram, B. R., "Distributed computing a user's view point", CSI Communications, Vol. 18, No. 10, pp.26- 28, 1995.
- [5] Tillman, F. A., Hwang, C. L. and Kuo, W. (1977), Determining Component Reliability and Redundancy for Optimum System Reliability, IEEE Transactions on Reliability, vol. R-26, 162-165.